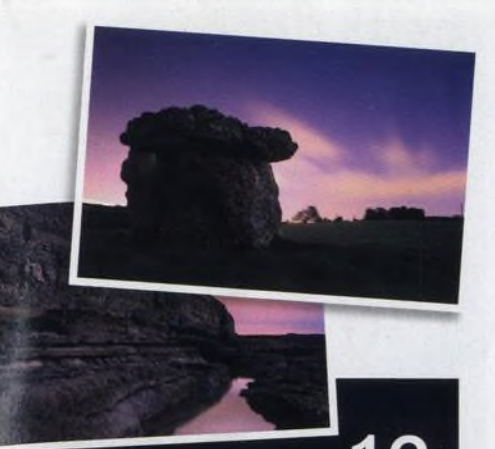

#### Krajina v měsíčním světle Měsíční světlo dokáže proměnit fádní scénu v pohádkovou krajinu.

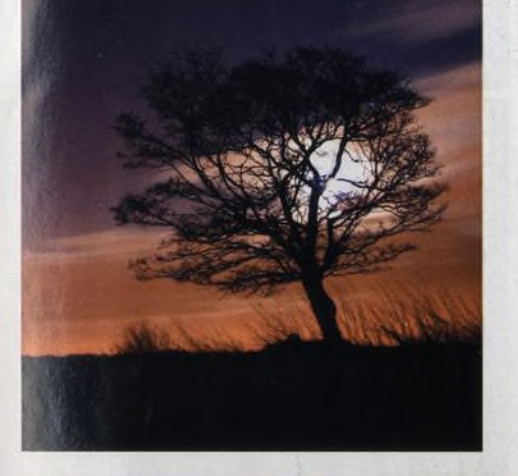

# **Digitální** Cerven

### **NA OBÁLCE**

#### 28 **Josef Koudelka - Invaze 68**

 $-2 - 06 - 2008$ 

Génius, jehož ego nikdy nebylo z nejmenších, tu pokorně a v nejlepším slova smyslu slouží událostem, které zásadně přesměrovaly jeho život a životy milionů jeho krajanů. Výsledek je ohromující. Už teď si můžeme tipnout, že kniha Invaze 68 bude jedním z favoritů hlasování o nejlepší publikaci roku.

#### **68 Tim Flach**

Svou prací úplně změnil způsob, jakým se fotografové i čtenáři na zvířata dívají. Možná vám nic neříká jeho jméno, jeho snímky už jste ale pravděpodobně viděli - původně se proslavil v tvrdé reklamní branži a vytvořil spoustu známých fotografií pro kosmetickou firmu Dove, banku Lloyds a mnoho dalších. Nejslavnější jsou ale jeho snímky koní, jejichž dosavadním vrcholem je

**Na CD**

13 stran v PDF, virtuální Pozadí, testovací snímky

kniha s názvem Equus.

# *magazín*

**číslo 61** [www.digifotomag.cz](http://www.digifotomag.cz)

#### 84 **Samsung GX-20**

Nový Samsung se na první pohled příliš neliší od svého předchůdce GX-10, ve skutečnosti ale přináší řadu podstatných změn. Tou největší je nový snímač typu CMOS s rozlišením 14,6 MPix. U zrcadlovek má rostoucí počet megapixelů pořád ještě prokazatelné výhody - vyšší rozlišení znamená v některých situacích lepší kresbu drobných detailů.

#### 92 **Mikrofotobanky**

Není tomu tak dávno, kdy byl prodej fotografií přes fotobanky doménou především profesionálních fotografů. S příchodem nové generace fotobank, často se jim říká mikrofotobanky, se ale trh otevřel i amatérům. Uspět, tedy prodat, je teď mnohem jednodušší i díky tomu, že mikrofotobanky prodávají podstatně víc fotografií než klasické fotobanky. Důvodem je cena. Mikrofotobanky jsou výrazně levnější.

Poulléni **ШЮ9М " ill**

Libí se vám snímky všedních i nevšedních dnu pořízené<br>v rušných ulicích? Pak čtěte dále - hlavní téma tohoto čísla připravili tři slavní pouliční fotografové **Matt Stuart, Nick Turpin a David Solomons.** 

# Digitální<sub>l</sub>

#### **AKTUÁLNĚ**

#### **8 Jak se fotografují motýli**

Díky zajímavým tvarům křídel a krásným barvám patří motýli к nejoblíbenějším motivům makrofotografů. Teď je jich navíc všude plno.

#### 12 **Krajina v měsíčním světle**

Měsíční světlo se pro fotografování hodí skvěle, leckterý tuctový záběr se v jeho paprscích změní v pohádkovou krajinu.

#### 16 **Jak zjistit polohu slunce**

Nemusíte kupovat drahé přístroje nebo programy, které vám ukážou, kde momentálně vychází a zapadá slunce. Stačí obyčejné hodinky...

#### 18 **Tři způsoby, jak nosit stativ**

Krajináři si často stěžují na bolesti zad či rukou z dlouhého nošení stativu. Víme, jak si v terénu nejlépe poradit.

#### 20 **Čtenáři radí**

Čtenář Nick Collinge nám ukáže, že i snímky pořízené přes sklo mohou být ostré, jasné a bez nepěkných odlesků.

#### 22 **Sony World Photography Award**

Díky Sony je na světě další zajímavá fotografická soutěž. Zde jsou vítězné snímky prvního ročníku.

#### 28 **Génius v první linii**

Josefa Koudelku proslavily fotografie ze srpna 1968. Nyní vyšly v luxusní publikaci z nakladatelství Torst.

#### 34 **Robert Vano**

Petr Třešňák interpretuje jeden z nejznámějších snímků fotografa, který se proslavil nejen v Česku, ale i v USA.

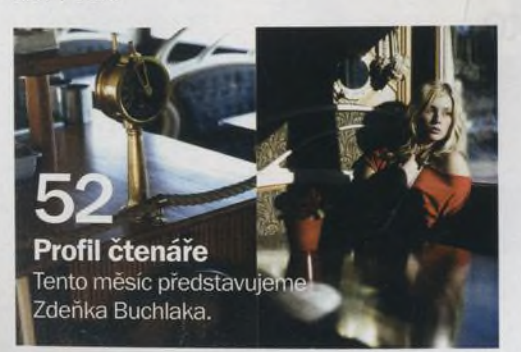

**TECHNIKY**

#### 60 **Mobil jako kreativní nástroj**

Cerven

Mobilní telefony se staly nedílnou součástí našeho života. Nosíme je s sebou prakticky všude a většina z nich má v sobě zabudovaný fotoaparát.

*magazín*

číslo 61 www.digifotomag.cz

#### 64 **Základní postupy pro úpravy portrétů**

Několik úprav v počítači prospěje většině portrétů. Podíváme se na ty nejužitečnější postupy.

#### CD **Jak vytvořit portrét high key**

Víte, jak v Elements 6 vytvoříte studiové efekty nasvícení ve stylu high key?

#### CD **Jak vytvořit portrét low key**

Z jasné, ploše nasvícené fotografie vytvoříme náladový černobílý portrét ve stupnici low key.

#### CD **Jak vytvořit portrét v hollywoodském stylu 30. let**

Předvedeme vám, jak pomocí vrstev, jejich prolínání a několika světelných efektů vytvoříte portrét ve stylu třicátých let.

#### CD **Jak upoutat pozornost na rysy modelu**

Často jsou ty nejjednodušší postupy těmi nejlepšími. Ukážeme vám, jak použít jednoduchou masku vrstvy, aby byl snímek působivější.

#### CD **Kreativitě se meze nekladou**

Ukážeme vám, jak ze dvou fotografií vytvořit dílo. Nebudete potřebovat malířské potřeby, ale Photoshop.

#### **ROZHOVOR**

**68 Tim Flach**

#### **RECENZE**

- 80 **Sony** a **350**
- 84 **Samsung GX-20**
- 88 **Sigma DP1**<br>92 **Mikrofotob**a
- 92 **Mikrofotobanky** 96 **Fotorámečky**

#### **PRAVIDELNĚ**

- 
- 32 **Výstavy** 35 **E-maily**
- 62 **Na CD najdete**
- **Novinky**
- 98 **Připravujeme**

## Soutěž Canon

Je za námi druhé kolo. Kdo byl nejúspěšnější a jaké je průběžné pořadí?

# **80 Sony u350**

Disponuje 14 megapixely a v režimu Live View ostří velmi rychle...

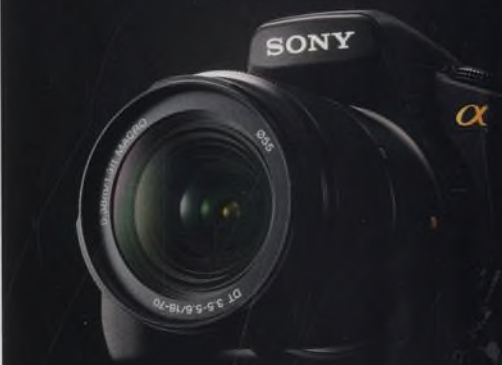

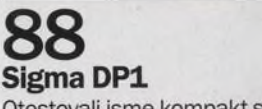

Poul

fotog

**THAM** 

Otestovali jsme kompakt s unikátním snímačem Foveon velikosti APS-C.

#### Na CD 65 minut videotutorialů,<br>13 stran v PDF, virtuální

pozadí pro portréty, testovací snímky a čtenářské fotografie.

#### Na obálce

Tento snimek vznikl při testování Samsungu GX-20. Recenzi najdete na stranách 84 až 87.

4 **Digitální Foto** Červen 2008

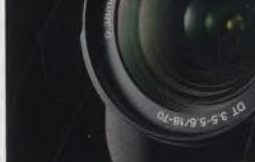